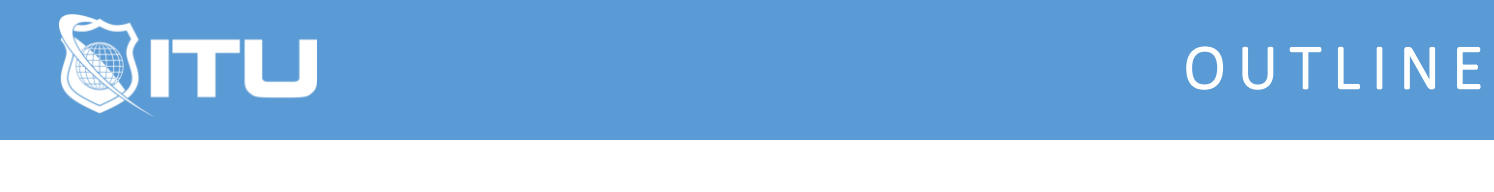

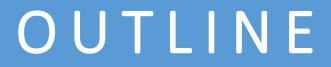

https://www.ituonline.com/

# Adobe InDesign

Module 1 - Introduction To Adobe Indesign 2022

1.1 Intro-InDesign

1.2 What is InDesign

#### Module 2 - Getting Started With Adobe InDesign 2022

2.1 Creating a New Document 2.2 Importing Images and Understanding Links 2.3 Embedding 2.4 Navigating the Interface 2.5 Manipulating Graphics 2.6 Creating simple shapes 2.7 Basic Tools 2.8 Properties Panel 2.9 Working with Layers 2.10 Elements of Design

#### Module 3 - Understanding and Applying Colors

3.1 Color Theory 3.2 Color Swatches RGB vs Lab vs CMYK 3.3 Understanding and Applying Gradients

#### Module 4 - Pages

4.1 Pages Panel 4.2 Parent Pages

#### Module 5 - Typography

5.1 Typography 5.2 Creating Text 5.3 Character and Paragraph Formatting 5.4 Character and Paragraph Styles 5.5 Chaining Text Boxes Together 5.6 OpenType 5.7 Creating Outlines 5.8 Working with Tables

Module 6 - Packaging and Exporting for Web and Print

6.1 Preflight 6.2 Packaging Your Document 6.3 Exporting a PDF 6.4 Exporting an Image Sequence

#### Module 7 - Principles of Design

7.1 Principles of Design

### Module 8 - Designing for Your Output

8.1 Letterheads 8.2 Business Cards 8.3 Resume 8.4 Brochures 8.5 Types of Binding 8.6 Impose

#### Module 9 - Advanced Techniques in InDesign

9.1 Clipping Mask 9.2 Step and Repeat 9.3 GREP 9.4 Layer Effects 9.5 Page Tool 9.6 Scripts

## Module 10 - Interactivity in InDesign

10.1 Interactivity

10.2 Importing Media

10.3 Using Multiple Pages in Interactivity

10.4 Crating an Interactive Project

10.5 Animation

10.6 InDesign Conclusion